## SAP ABAP table DDAPPTBNAME {DD: Append or Table Name}

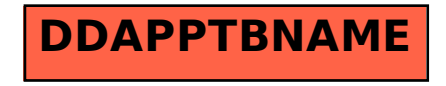